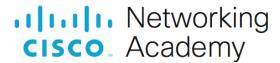

# **Answers:** 14.4.1.4 Lab - Remote Technician – Fix a Hardware Problem

## Introduction

In this lab, you will gather data from the customer, and then instruct the customer to fix a computer that does not boot. Document the customer's problem in the work order below.

## **Work Order**

**Company Name:** 

Contact:

Summary Case ID#:

**Priority:** 

**User Platform:** 

**Student Technician Sheet** 

JH Travel, Inc.

47

2

Dan Handy

| Company Address: 204 N. Main Street |                |               |                     |          |      |
|-------------------------------------|----------------|---------------|---------------------|----------|------|
| Company Phone:                      | 1-866-555-0998 |               |                     |          |      |
|                                     |                |               |                     |          |      |
| Generating a New Tick               | et             |               |                     |          |      |
| Category:                           |                | Closure Code: | N/A                 | Status:  | Open |
| Type:                               | N/A            | Escalated:    | Yes                 | Pending: | N/A  |
| Item:                               | N/A            |               | Pending Until Date: |          | N/A  |
| Rusiness Impacting? (Ves / No)      |                | Ves           |                     |          |      |

# **Problem Description:**

Type your answers here.

## **Problem Solution:**

Type your answers here.

**Connection Type:** 

**Environment:** 

N/A

N/A

### **Student Customer Sheet**

Use the contact information and problem description below to report the following information to a level-two technician:

#### **Contact Information**

Company Name: JH Travel, Inc.

Contact: Dan Handy

Company Address: 204 N. Main Street Company Phone: 1-866-555-0998

#### **Problem Description**

I work with cars all the time and I know how they work, but I do not know how my computer works. This morning it was pretty slow because I guess more and more people are using those internet travel sites. So, after my morning coffee, I decided to figure out what makes my computer work. I opened the case and just started looking at the different things inside. When I put everything back together, everything seemed to fit, and I didn't see any leftover parts. Now it does not work at all. It beeps at me all the time.

**Note**: After you have given the level-two tech the problem description, use the Additional Information to answer any follow-up questions the technician may ask.

#### **Additional Information**

- Windows 10
- The computer has no new hardware.
- The computer has not been moved recently.
- Except for the beeping, I did not hear any other strange sounds from the computer.
- I do not smell any electronics burning or see any smoke.
- The computer looks the same as it did yesterday.